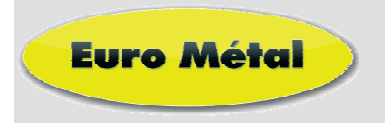

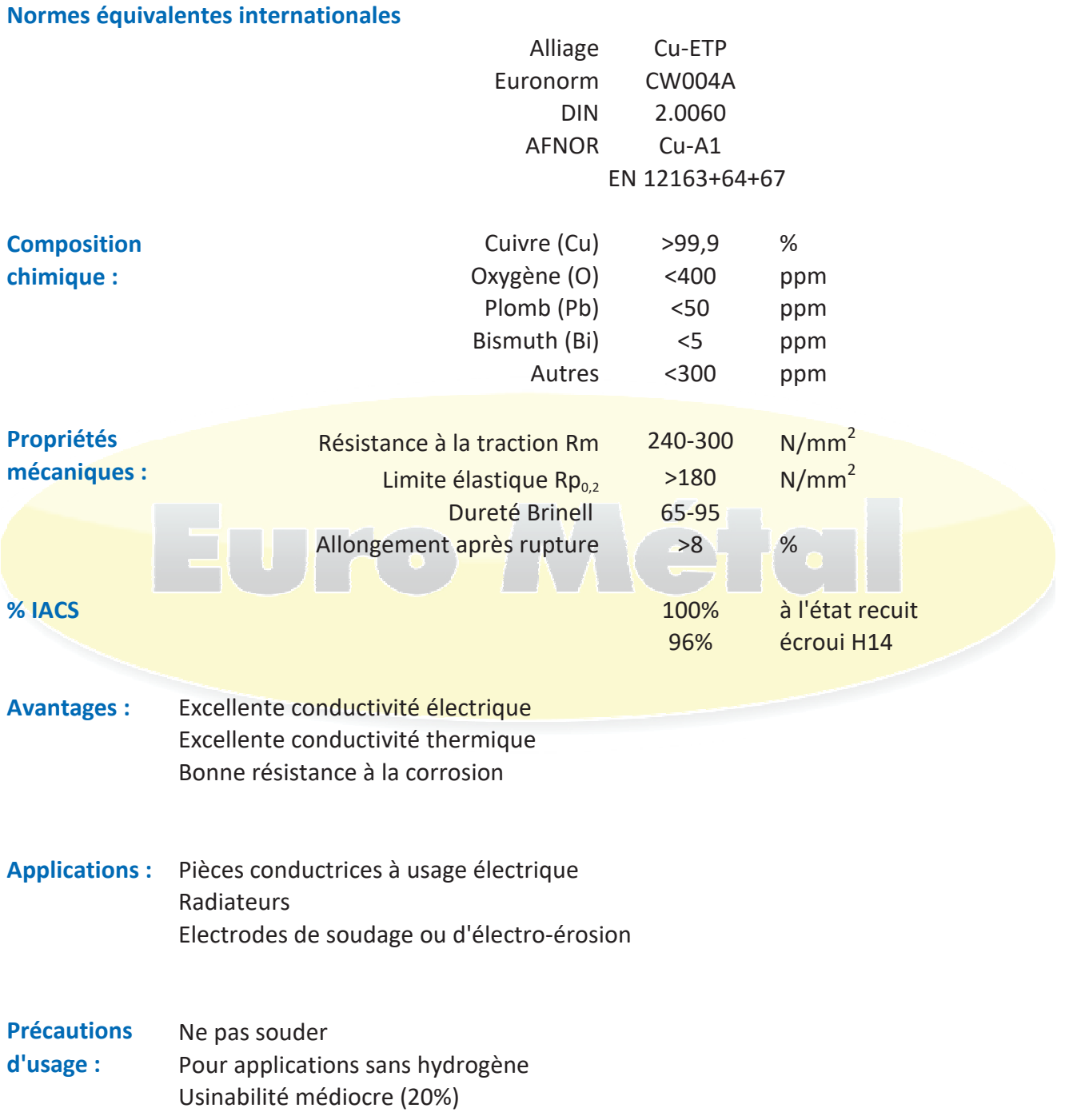

Autres appellations : Cu-A1, Electrolytic Tough Pitch Copper

Tel 03 83 20 99 71 - Fax 03 83 20 30 15 - eurometal@euro-metal.fr 15 Route de Bosserville - ZI - SAULXURES-LES-NANCY - FR70484291984 www.euro-metal.fr